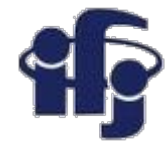

### **Deep Learning wykład 1**

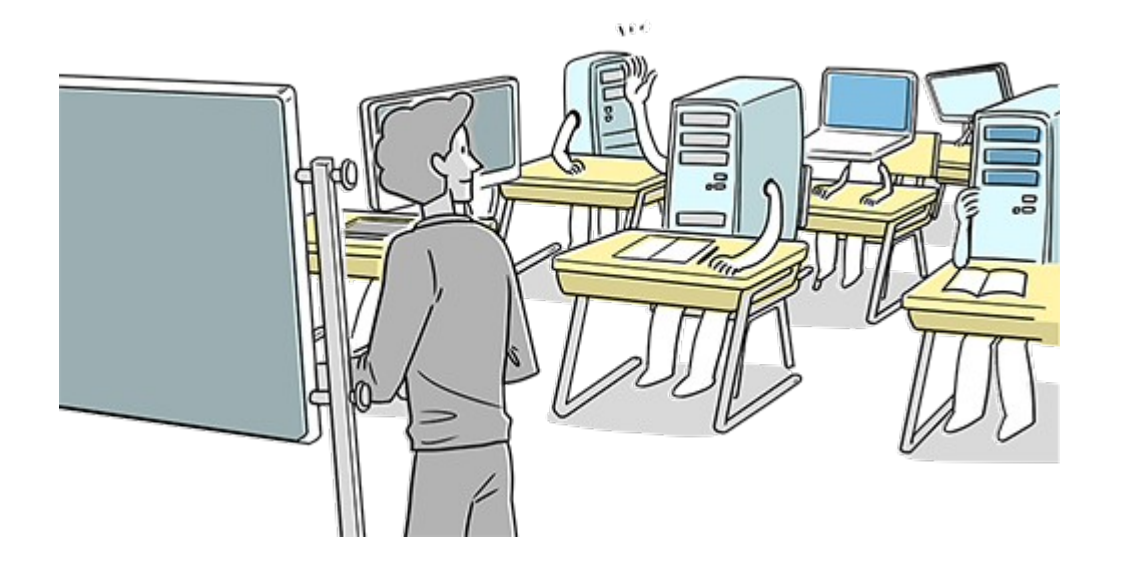

## Marcin Wolter *IFJ PAN*

*18 listopada 2020*

- Mój adres e-mail: *[marcin.wolter@ifj.edu.pl](mailto:marcin.wolter@ifj.edu.pl) [marcin.wolter@ujk.edu.pl](mailto:marcin.wolter@ujk.edu.pl)*
- Slajdy, programy zamieszczam na Microsoft Teams oraz w serwisie *[github.com](http://github.com/)*
- Pierwszy raz prowadzę zajęcia na platformie Teams, proszę o wyrozumiałość.

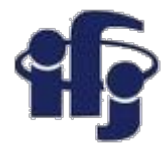

### **Program wykładu**

- Płytkie sieci neuronowe (przypomnienie) shallow neural networks Pakiet Scikits Learn - tutorial
- Głębokie sieci neuronowe deep neural networks

Pakiety Keras + Tensorflow – tutorial

- Trening sieci neuronowej: próbki treningowa, walidacyjna i testowa. Przeuczenie, optymalizacja hyperparametrów
- Konwolucyjne sieci neuronowe Convolutional Deep Neural Network
- Cross-validation
- Bayesowskie sieci neuronowe oraz tzw. Mixed Density Networks
- Sieci generacyjne Generative Adversarial Networks (GANs)
- Ewentualnie jeszcze coś... np. sieci rekurencyjne LSTM (Long Short Term Memory) I analiza/generowanie tekstu.

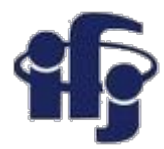

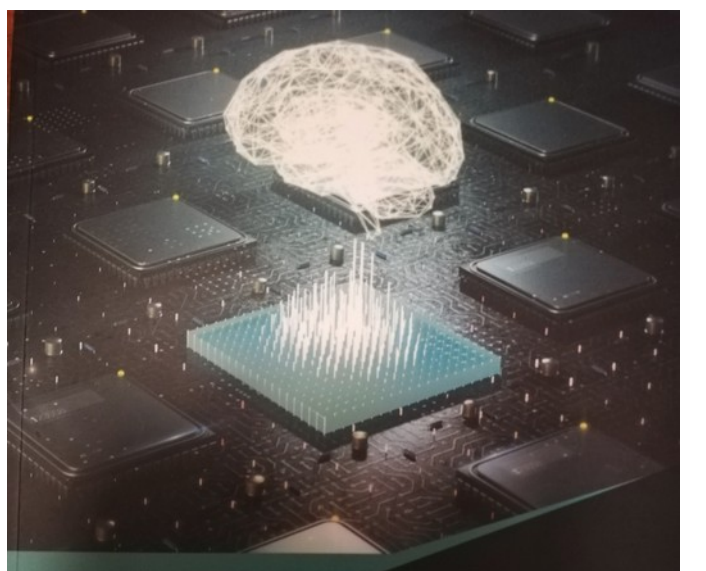

**LEARNING** 

Praca z językiem Python i biblioteką Keras

**François Chollet** 

### **Materiały**

Valentino Zocca, Gianmario Spacagna, Valentino Zocca, Chammers<br>Daniel Slater, Peter Roelants

# Deep<br>Learning

Uczenie głębokie z językiem Python

Sztuczna inteligencja *i* sieci neuronowe

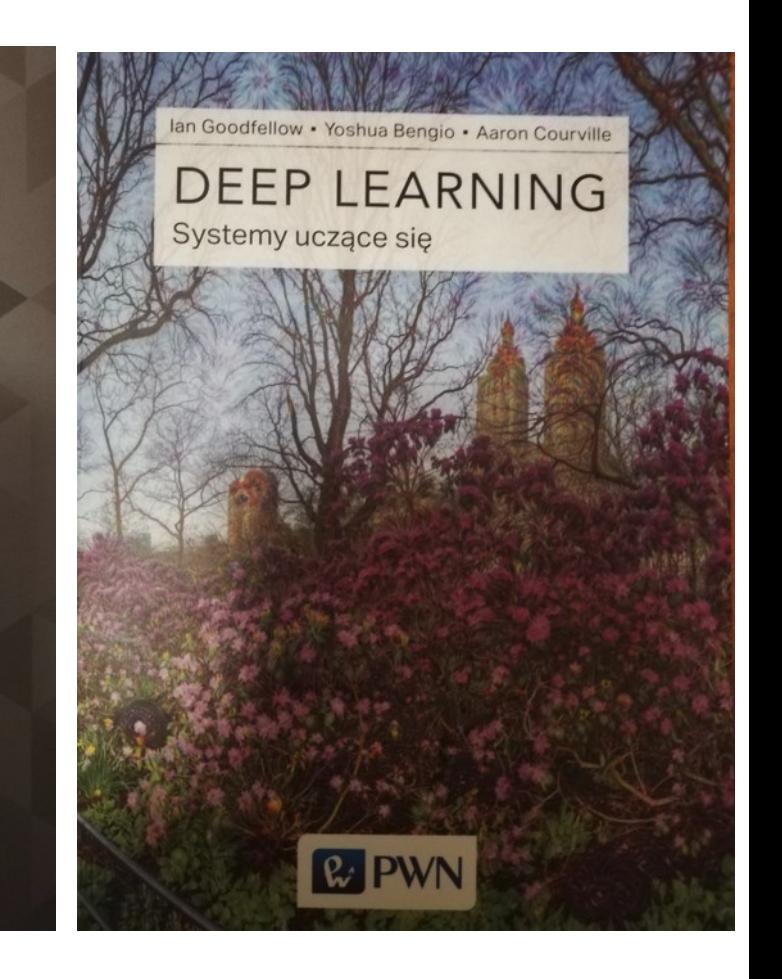

**A także, a nawet przede wszystkim, blogi, tutoriale, artykuły i przykłady z internetu**

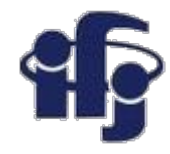

### **Zaliczenie i praca na zajęciach**

- Zadania z ćwiczeń 33%
	- proszę umieszczać je na github.com i wysyłać link
- Projekt na zakończenie kursu 66%

- prosty projekt związany z głębokim uczeniem i prezentacja na forum grupy

#### **Praca na zajęciach:**

Oprócz części teoretycznej chciałbym, abyśmy sporą część czasu podczas wykładu przeznaczyli na wspólne pisanie programów. W czasie ćwiczeń spróbują Państwo samodzielnie napisać podobne.

### **Płytkie sieci neuronowe Shallow neural networks**

Przypomnienie wykładu prof.. Broniowskiego

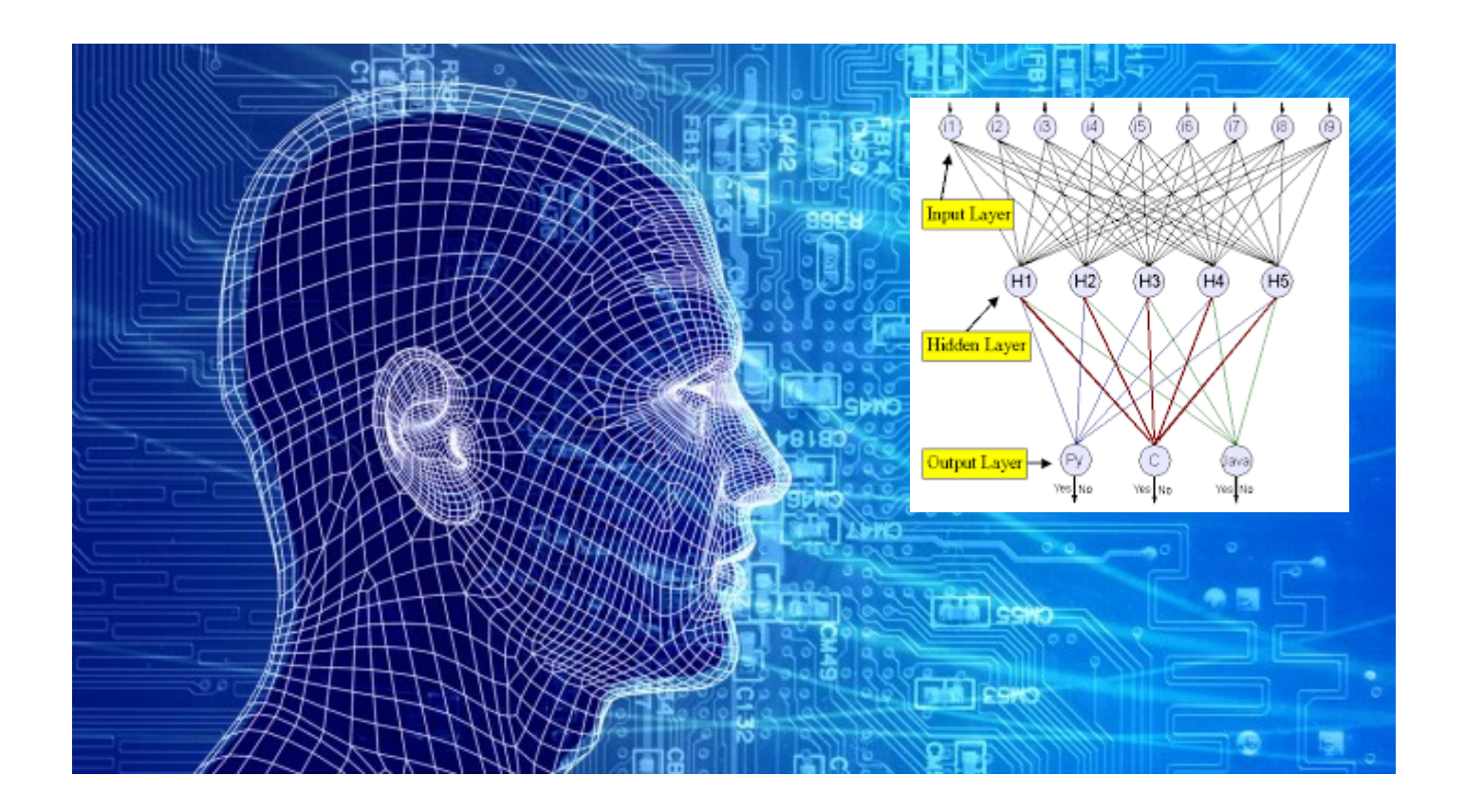

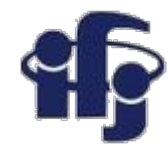

### **Inspiracja działaniem mózgu**

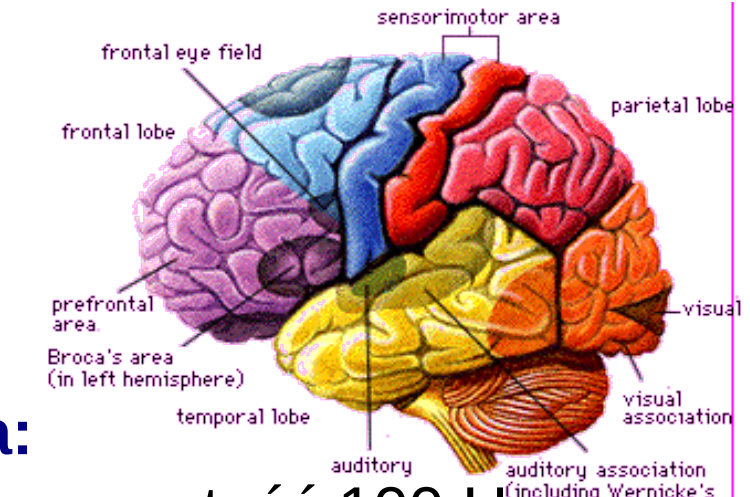

### ● **Mózg człowieka:**

- auditory auditory association and the surface of the number of the number of the number of the number of the number of the number of the number of the number of the number of the number of the number of the number of the n
- równoległe procesowanie danych (kompleksowe rozpoznanie obrazu w 100 ms – tylko 10 kroków!!!)
- uczy się na przykładach
- odporny na błędy i częściowe uszkodzenia

### ●**Sieć neuronowa:**

– tylko algorytm, niekoniecznie odzwierciedlający działanie mózgu.

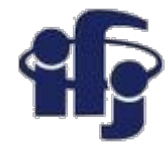

### **Historia**

- 1938 N. Rashevsky, neurodynamika sieci neuronowe jako układy dynamiczne, sieci rekurencyjne.
- 1943 W. McCulloch, W. Pitts, sieci neuronowe=układy logiczne
- 1958 F. Rosenblatt, perceptron, sieć jako funkcja;
- 1973 Chr. von der Malsburg, samoorganizacja w mózgu;
- 1982 Kohonen, Self-Organizing Maps
- ...
- 1986 **wsteczna propagacja błędów; liczne zastosowania.**
- **2010 (około) głębokie sieci neuronowe**

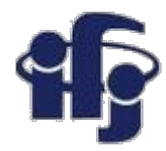

### **Co to jest sieć neuronowa?**

- Sieć neuronowa model matematyczny będący złożeniem wielu funkcji (przeważnie nieliniowych)
- **Zadania:**
	- **Klasyfikacja przypadków** np. odróżnienie sygnału od tła
	- **Regresja** aproksymuje funkcję rzeczywistą
- **Dwa rodzaje sieci:**
	- **Feed forward**  informacja przesyłana od wejścia do wyjścia bez sprzężeń zwrotnych
	- $\Box$  Rekurencyjne pętle rekurencyjne.

### **Uczenie:**

- $\Box$  z nauczycielem
	- $\Box$  bez nauczyciela

Feed-forward  $\uparrow$  Rekurencyjna

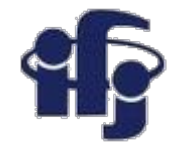

### **Neuron – podstawowa cegiełka**

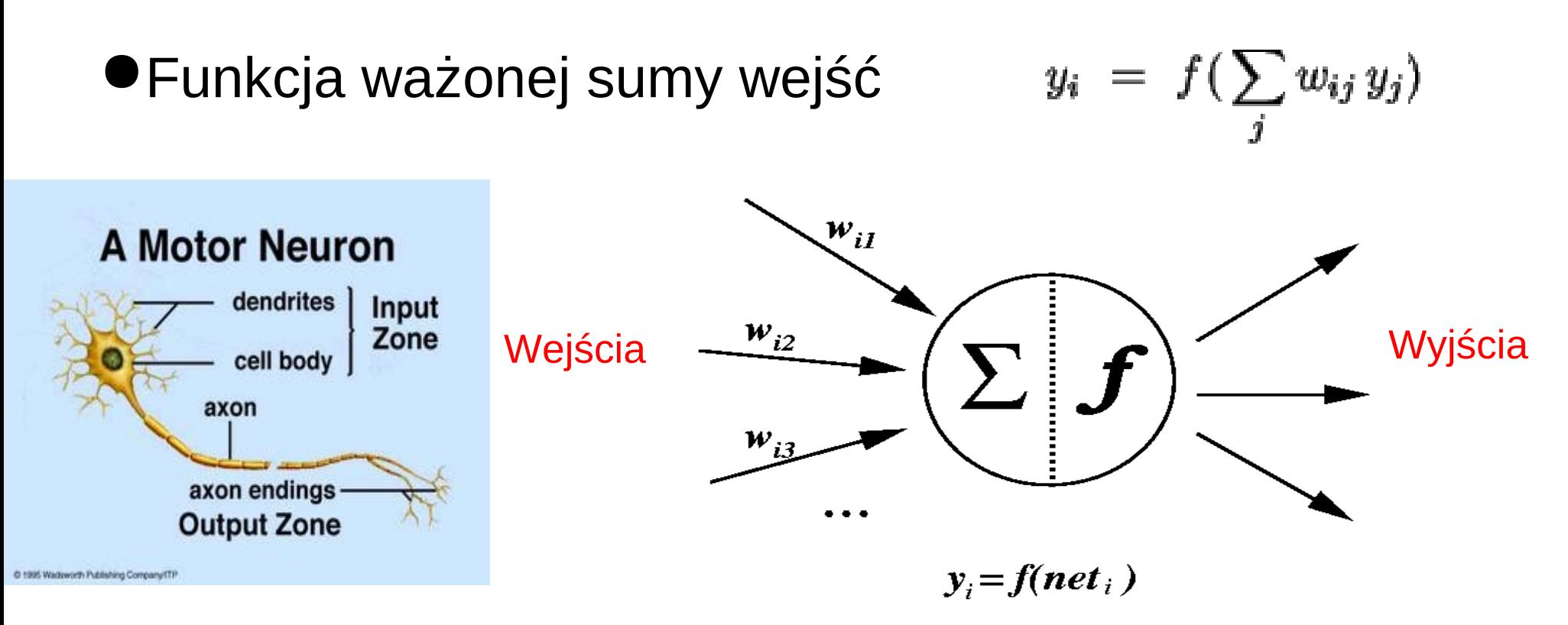

●Funkcję *f* nazywamy funkcją aktywacji

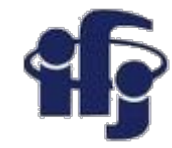

### **Typowe funkcje aktywacji**

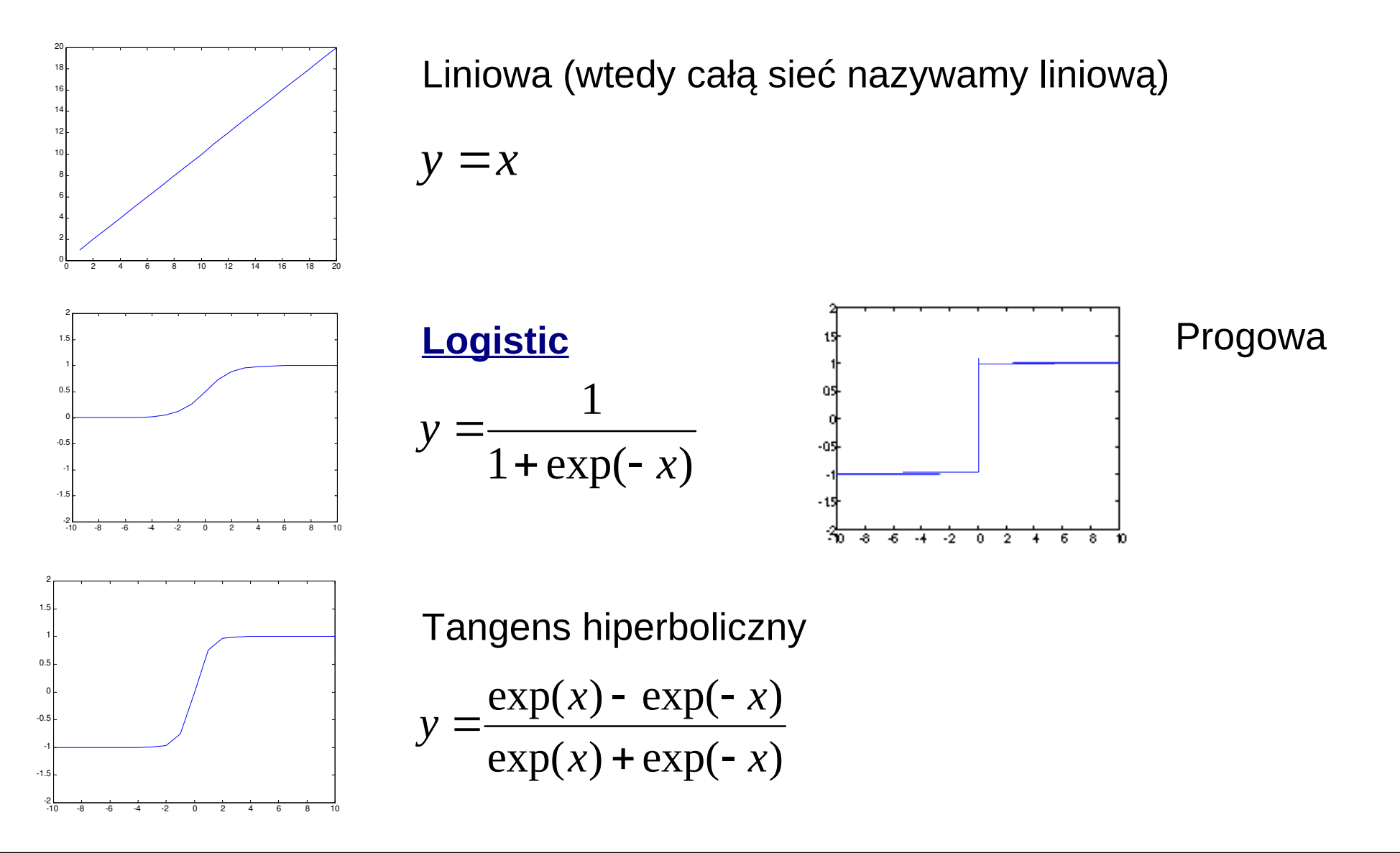

#### **18.11.2020 M. Wolter, Machine Learning 10**

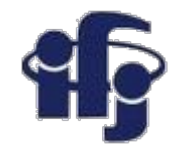

### **Uczenie pojedynczego neuronu**

Neuron uczy się na przykładach Nauka z nauczycielem – znamy poprawne odpowiedzi

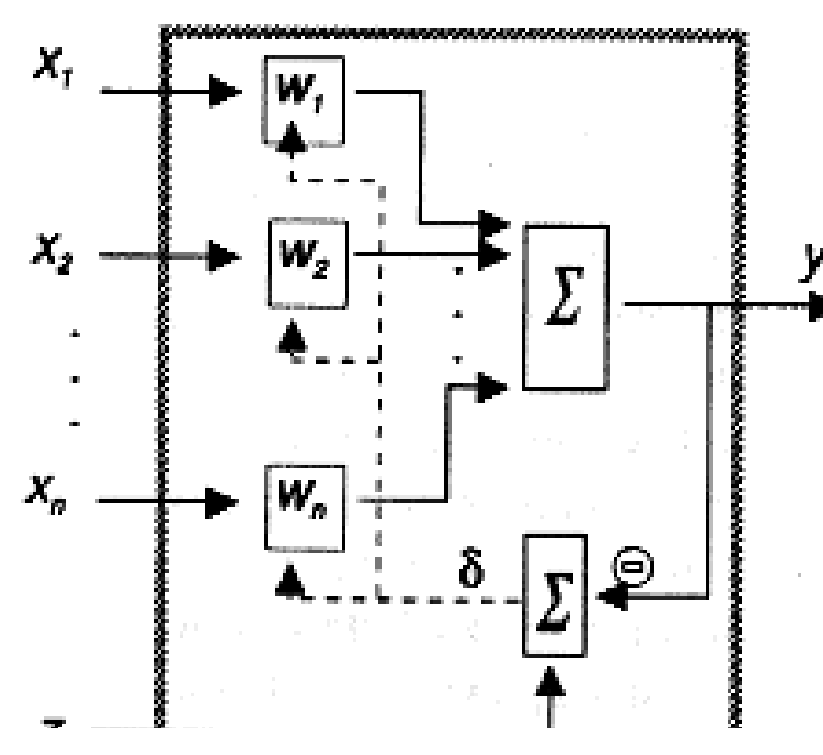

ADALINE

(Adaptive Linear Network)

- $\bullet$  X<sub>i</sub> dane wejściowe
- Y wartość na wyjściu
	- Z poprawna wartość wyjściowa (uczenie z nauczycielem!)
- $\Box$  ZADANIE minimalizacja funkcji kary:

■ **Znajdź:** 
$$
\chi^2 = \sum (z^{(j)} - y^{(j)})^2
$$

Nowy zestaw wag:

$$
\delta = z - y
$$

 $\eta$  - szybkość uczenia

$$
W' = W + \eta \cdot \delta \cdot X
$$

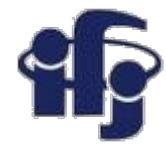

### **Szybkość uczenia**

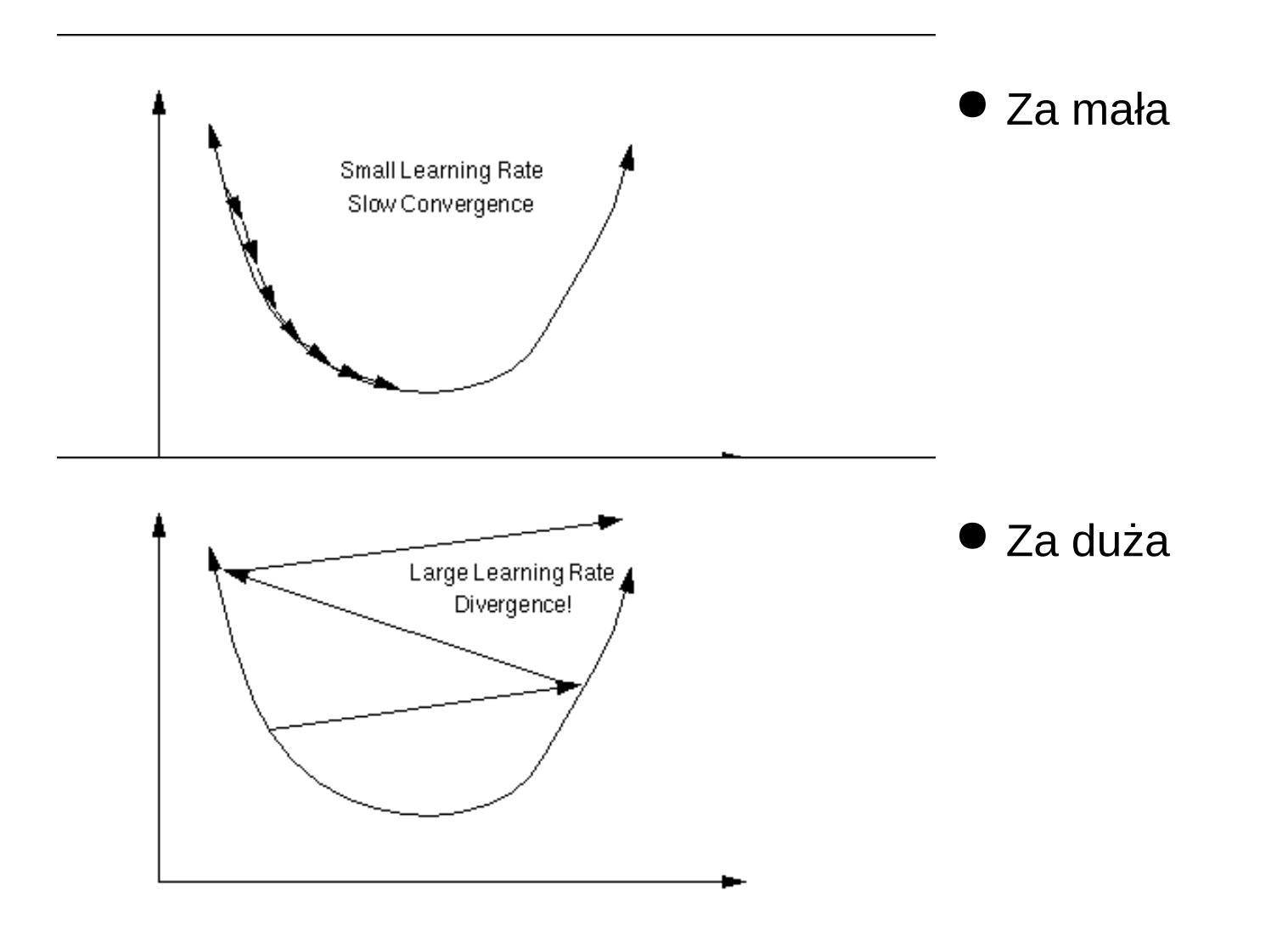

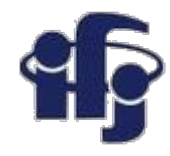

### **Co potrafi pojedynczy neuron (perceptron)**

- Perceptron (z progową funkcją aktywacji) może dzielić płaszczyznę za pomocą linii (ogólnie: hiperpłaszczyzny w przestrzeni n-wymiarowej).
- Punkty leżące nad ową prostą klasyfikujemy jako 1, zaś pozostałe jako 0.

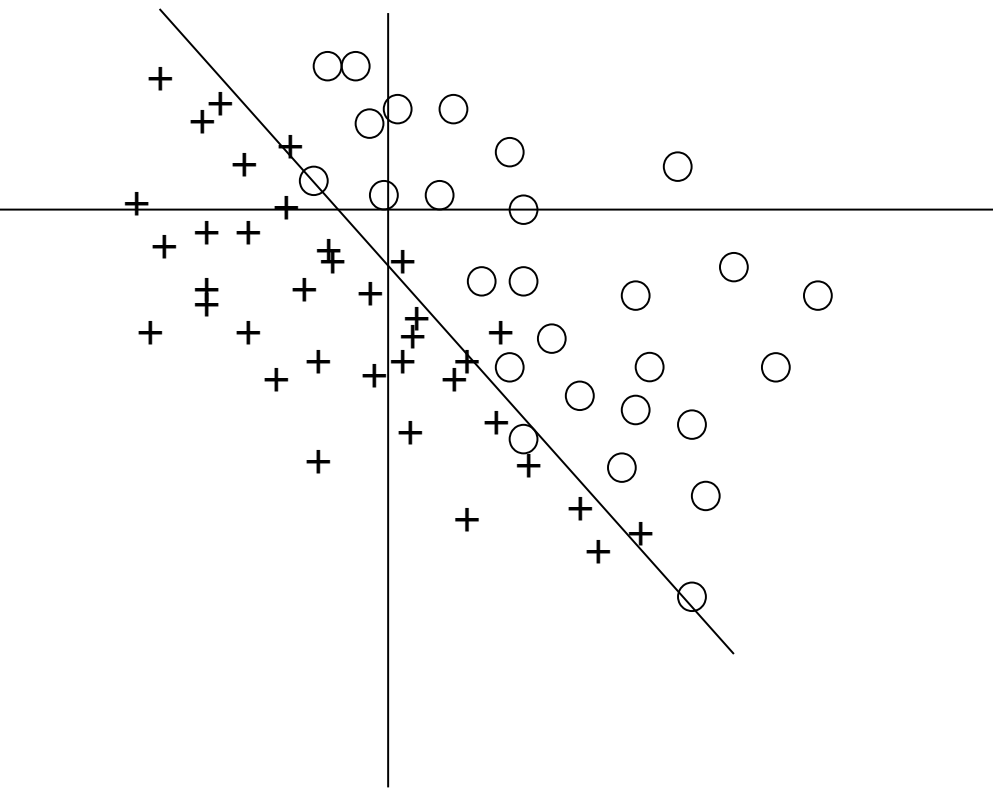

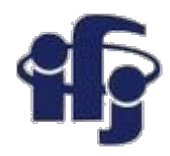

### **Czego perceptron nie potrafi?**

- Pojedynczy perceptron nie potrafi odróżniać zbiorów nieseparowalnych liniowo, np. funkcji XOR.
- Odkrycie tych ograniczeń (1969) na wiele lat zahamowało rozwój sieci neuronowych.

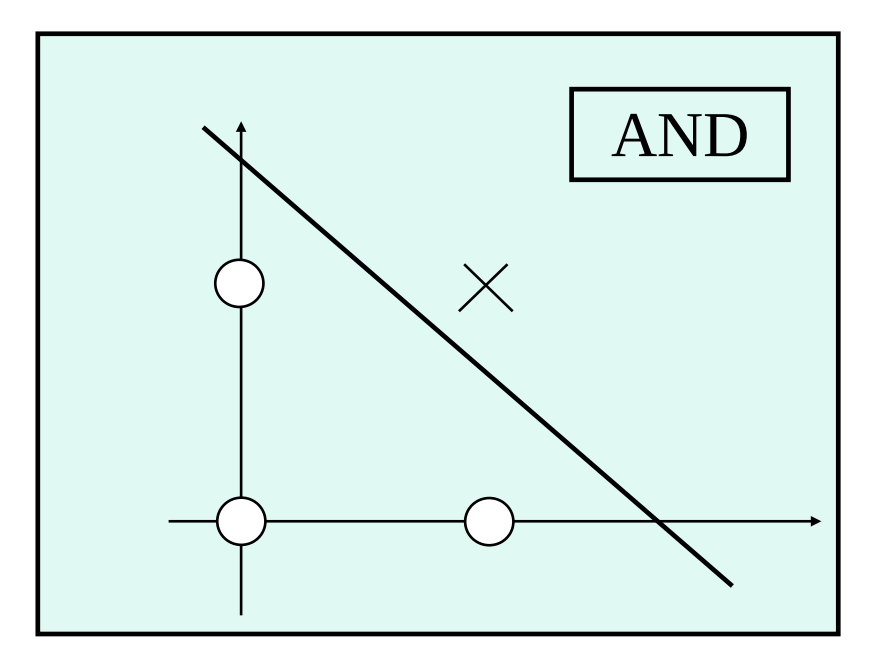

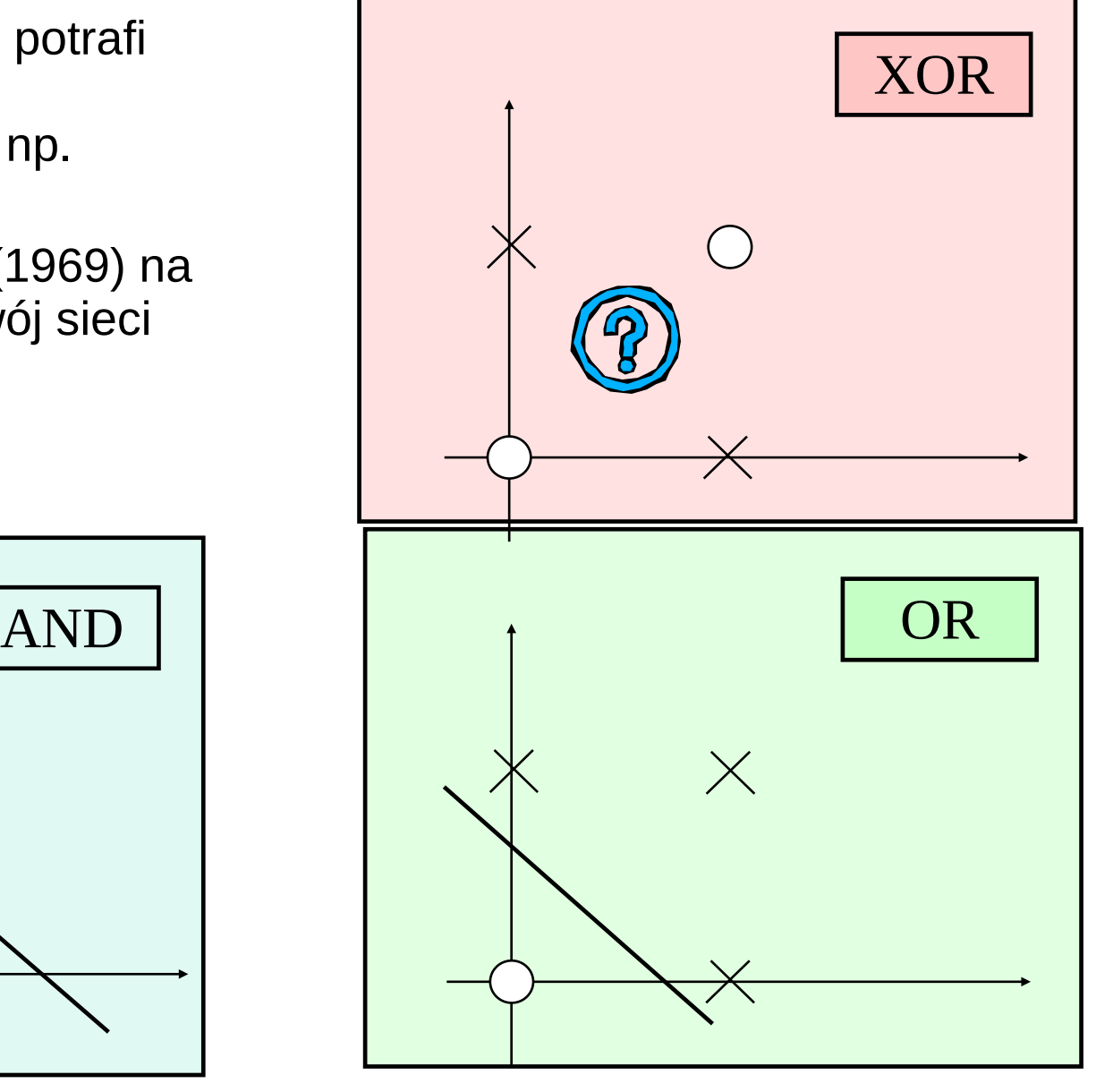

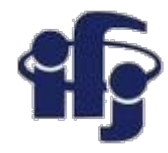

### **Może więc sieć neuronów?**

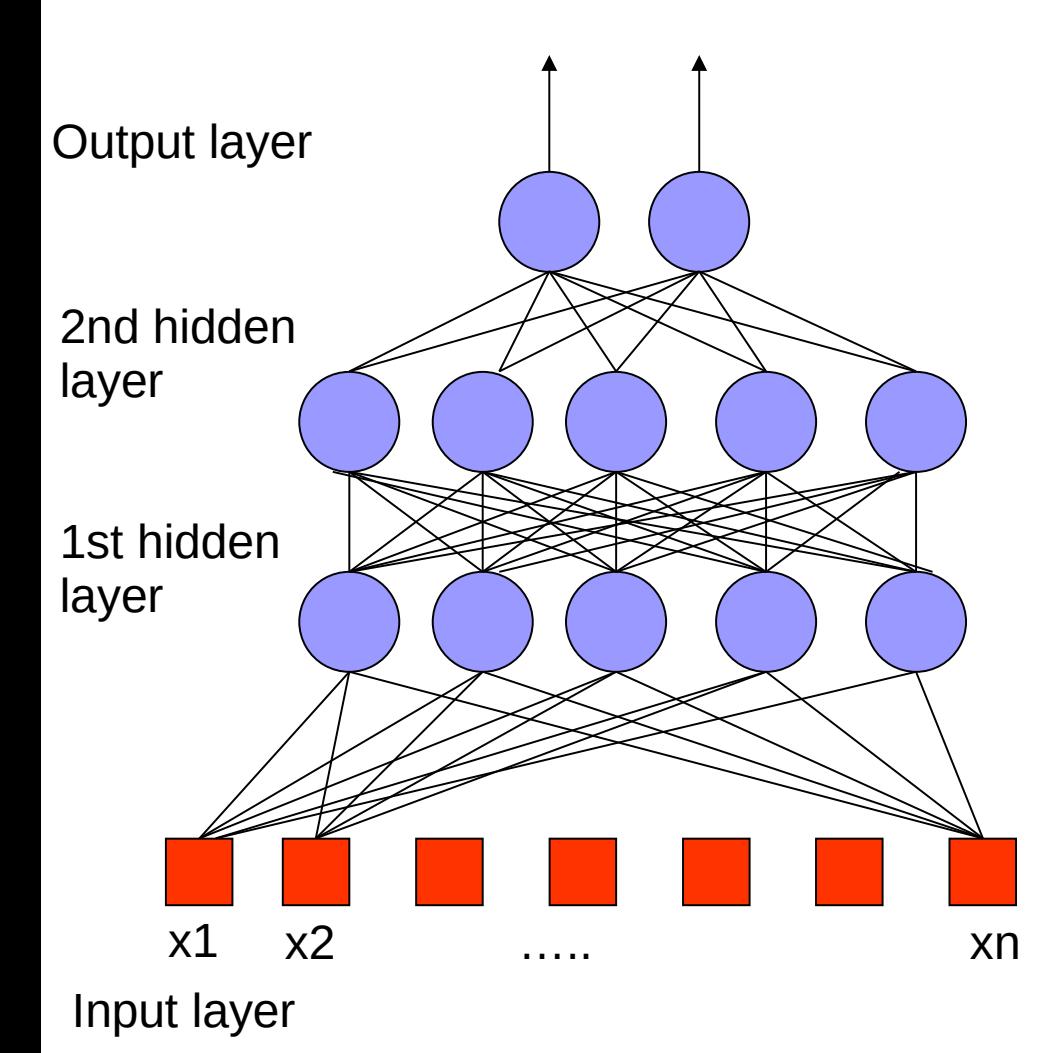

- Informacja propaguje się od wejścia do wyjścia
- Sieć jest złożeniem wielu funkcji aktywacji (w ogólności nieliniowych)
- Odpowiednio złożona sieć może odtworzyć dowolną funkcję.

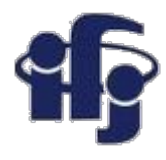

## **Co potrafi sieć neuronów**

### **(progowa funkcja aktywacji)**

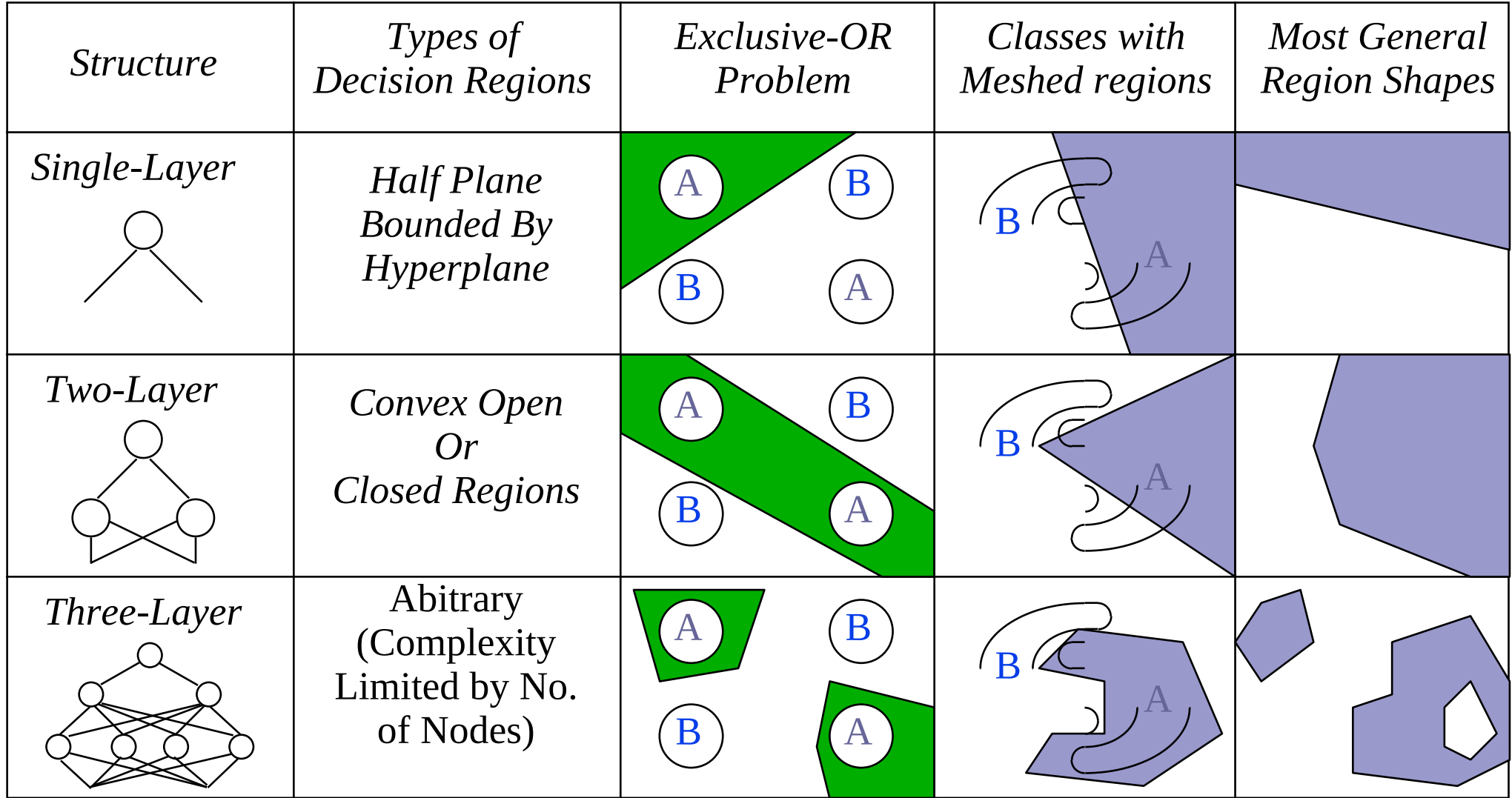

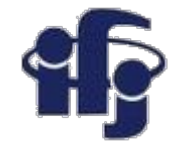

### **Jak uczyć sieć wielowarstwową?**

● Minimalizacja *funkcji ryzyka* ze względu na zestaw wag :

$$
R(\omega) = \frac{1}{N} \sum_i [t_i - n(x_i, \omega)]^2
$$

- Problem jak korygować wagi w głębszych warstwach sieci porównując tylko wartości na płaszczyźnie wyjściowej.
- To pytanie wstrzymało rozwój sieci neuronowych na 30 lat, aż do lat 80tych.
- Rozwiązanie metoda propagacji do tyłu **(backpropagation)**. Błąd  $\delta = t-n(x,\omega)$  jest propagowany wstecz poprzez sieć z użyciem aktualnych wag.

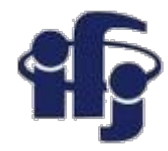

### **Typowa procedura uczenia**

- Dwa zbiory danych: do nauki i do sprawdzenia.
- $\chi^2 = \sum (z-y)^2$  obliczane jest dla obydwu zbiorów i porównywane, aby zapobiegać *przeuczeniu.*
- *propagacja do tyłu (backpropagation).* Różnica między wartością oczekiwaną a otrzymaną na wyjściu y*-f(x,w)* jest propagowana wstecznie przez sieć używając aktualnych wag. Zmiana wagi:

$$
dw_{ij} = \rho x_i(t_j - y_j),
$$

• gdzie ρ szybkość uczenia, *t<sub>į</sub> prawdziwa wartość wyjściowa* na węźle j, *y<sup>j</sup>* obliczoną przez sieć, a *x<sup>i</sup>* jest aktualną wartością na węźle *i* w płaszczyźnie poprzedzającej warstwę wyjściową.

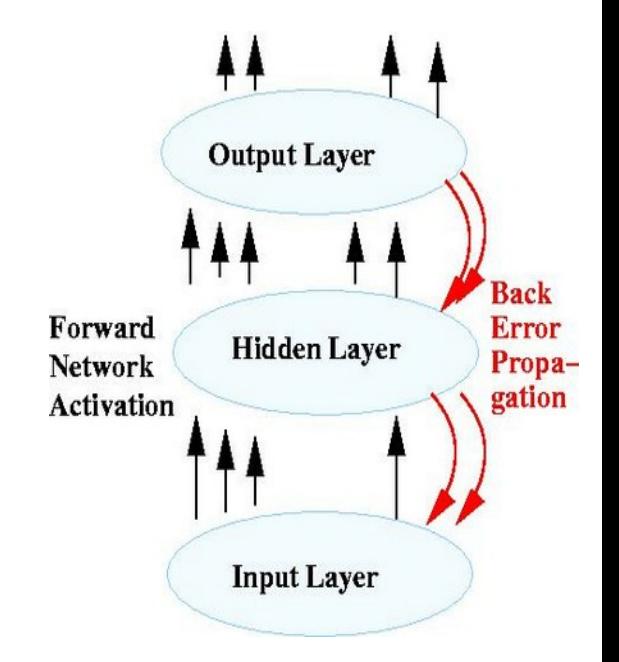

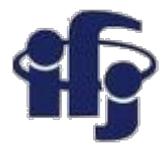

### **Znajdowanie minimum**

- Nie ma pewności, czy znaleźliśmy lokalne czy globalne minimum funkcji straty  $\chi^2=\sum (z\text{-}y)^2$
- Mechanizmy zapobiegające ugrzęźnięciu w lokalnym minimum:
	- Wybór przypadkowych wag początkowych, powtarzanie uczenia
	- Dodawanie szumu, aby algorytm opuścił lokalne minimum (jittering).

#### Dobrze

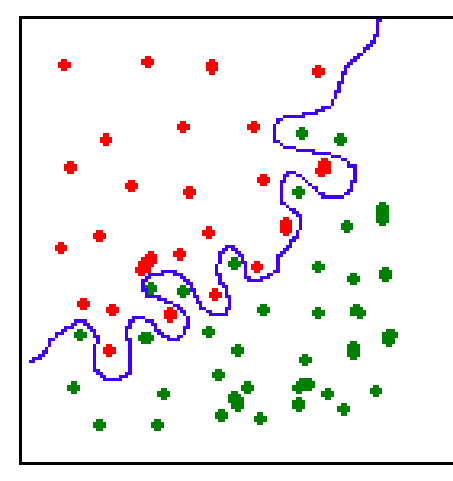

### Przetrenowanie

## **Przeuczenie (Overtraining)**

- **Przeuczenie** Algorytmuczy się poszczególnych przypadków, a nie ogólnych zasad.
- Efekt pojawia się we wszystkich algorytmach uczących
- Remedium sprawdzenie na oddzielnym zbiorze danych.

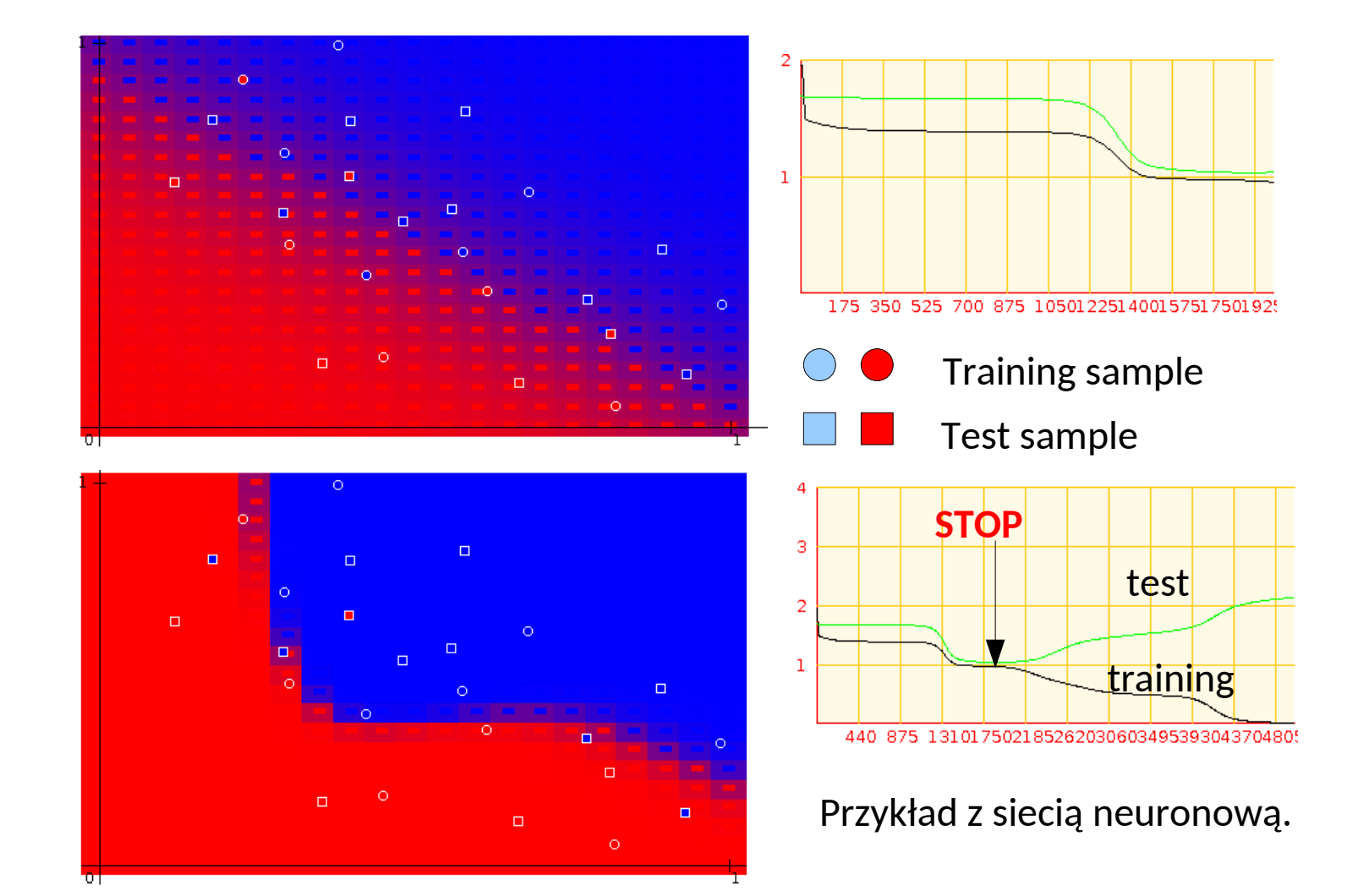

#### **9.03.2017 M. Wolter, Uczenie maszynowe 20**

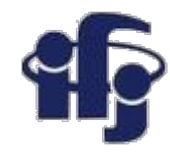

### **Znajdowanie minimum**

- Nie ma pewności, czy znaleźliśmy lokalne czy globalne minimum funkcji straty  $\chi^2\text{=}\Sigma$ (z-y) $^2$
- Mechanizmy zapobiegające ugrzęźnięciu w lokalnym minimum:
	- Wybór przypadkowych wag początkowych, powtarzanie uczenia
	- Dodawanie szumu, aby algorytm opuścił lokalne minimum (jittering).
- Regularyzacja obydwa algorytmy MLPRegressor i MLPClassifier używają parametru regularyzacji "alpha", który pomaga zredukować przetrenowanie "karząc" wagi o dużej wartości.

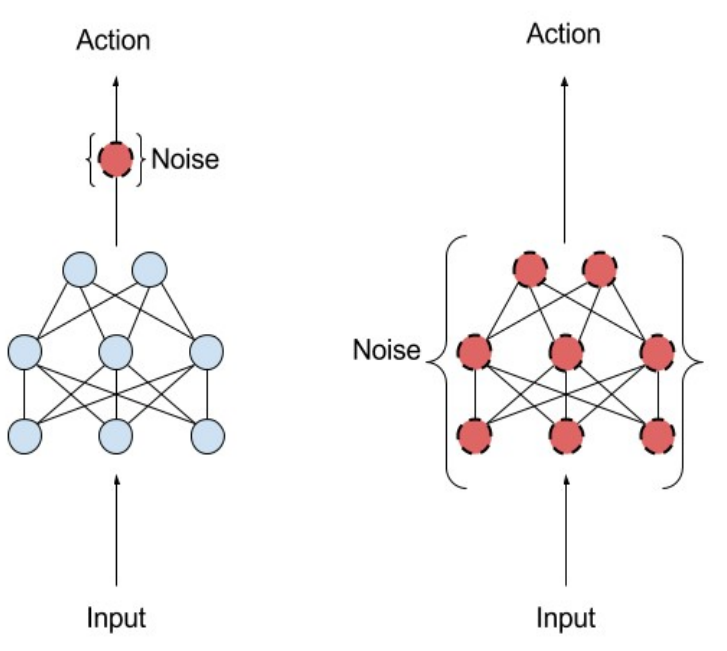

Action-Space-Noise (left) and Parameter-Space-Noise (right)

[https://matthiasplappert.com/pu](https://matthiasplappert.com/publications/2017_Plappert_Master-thesis.pdf) [blications/2017\\_Plappert\\_Maste](https://matthiasplappert.com/publications/2017_Plappert_Master-thesis.pdf) [r-thesis.pdf](https://matthiasplappert.com/publications/2017_Plappert_Master-thesis.pdf)

## **Algorytmy znajdujące minimum w SKLEARN**

● **Stochastic Gradient Descent (SGD)** - updates parameters using the gradient of the loss function with respect to a parameter that needs adaptation, i.e.

where  $\eta$  is the learning rate which controls the step-size in the parameter space search.

- **Adam** similar to SGD, but it can automatically adjust the amount to update parameters based on adaptive estimates of lower-order moments (default).
- **L-BFGS** approximates the Hessian matrix which represents the second-order partial derivative of a function. Further it approximates the inverse of the Hessian matrix to perform parameter updates. Works well for small datasets.

## **Krzywa ROC, czyli jak określić jakość klasyfikatora**

- ROC (Receiver Operation Characteristic) używana była pierwotnie do kalibracji radarów.
- $\bullet$  Pokazuje odrzucanie tła (1- $\varepsilon_{\text{\tiny B}}$ ) vs wydajność identyfikacji sygnału  $\varepsilon_{\text{\tiny S}}$ . Pokazuje jakość klasyfikatora
- AUC (Area Under Curve) powierzchnia pod krzywą może być używana jako miara jakości klasyfikatora:

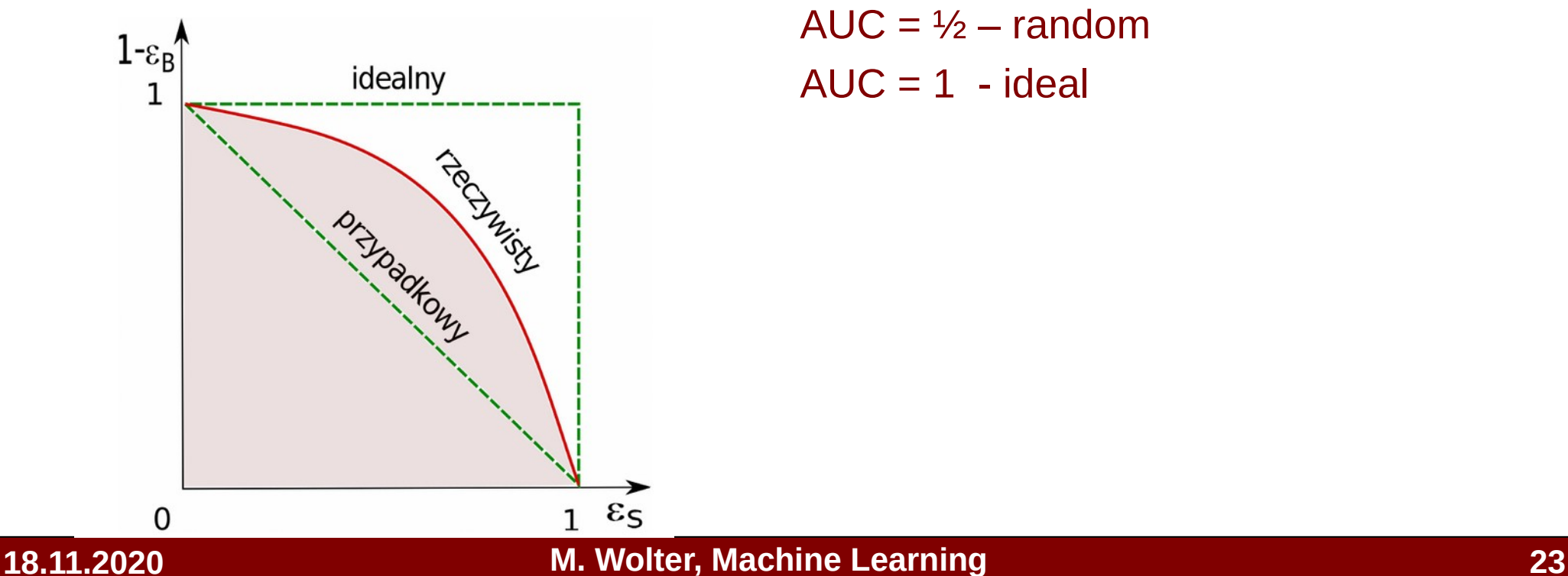

AUC =  $\frac{1}{2}$  – random

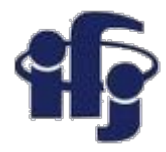

### **Trochę programowania**

● Weźmy przykład z wykładu o regresji z pomocą sieci neuronowych i powtórzmy go z pomocą pakietu Scikit Learn (tak jak zrobiliśmy to z klasyfikacją podczas ćwiczeń:

[https://github.com/marcinwolter/DeepLearning\\_2020/blob/main/wyk%C5%82](https://github.com/marcinwolter/DeepLearning_2020/blob/main/wyk%C5%82ad_1a.ipynb) [ad\\_1a.ipynb](https://github.com/marcinwolter/DeepLearning_2020/blob/main/wyk%C5%82ad_1a.ipynb)

● Oraz dodajmy krzywą ROC do przykładu z ćwiczeń:

[https://github.com/marcinwolter/DeepLearning\\_2020/blob/main/cwiczenia\\_1a.](https://github.com/marcinwolter/DeepLearning_2020/blob/main/cwiczenia_1a.ipynb) [ipynb](https://github.com/marcinwolter/DeepLearning_2020/blob/main/cwiczenia_1a.ipynb)

#### *[https://playground.tensorflow.org](https://playground.tensorflow.org/)* **Nice NN demonstrator**

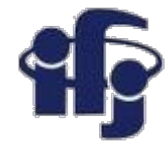

### **Inne klasyfikatory (oprócz siecineuronowych)**

- Cuts
- Linear Discriminants (like Fisher)
- Support Vector Machines
- Naive Bayes (Likelihood Discriminant)
- Kernel Density Estimation
- Decision Trees Boosted Decision Trees BDT
- Neural Networks
- Bayesian Neural Networks
- Genetic Algorithms
- I wiele, wiele innych…

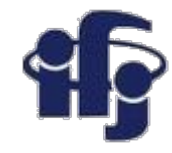

### **Co oznacza skrót BDT ???**

#### ● **BDT – Boosted Decision Tree:**

– **Decision Tree** – algorytm znany od dawna, powszechnie stosowany we wszelakich systemach eksperckich. Jako drzewo decyzyjne formułuje się np. schematy działania przy udzielaniu pierwszej pomocy: jeśli coś to zrób to i to, sprawdź dalej inny warunek itd.

#### – **Boosted** – wzmocniony.

Metoda łączenia wielu słabych klasyfikatorów w celu uzyskania mocnego klasyfikatora. Nie musi się ograniczać do drzew decyzyjnych! Choć z nimi jest najchętniej używana.

### **Drzewa decyzyjne**

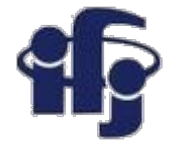

● Drzewo decyzyjne – szereg następujących po sobie cięć, każdy końcowy "liść" (A,B,C,D,E) ma przypisaną klasyfikację, np. "sygnał" i "tło".

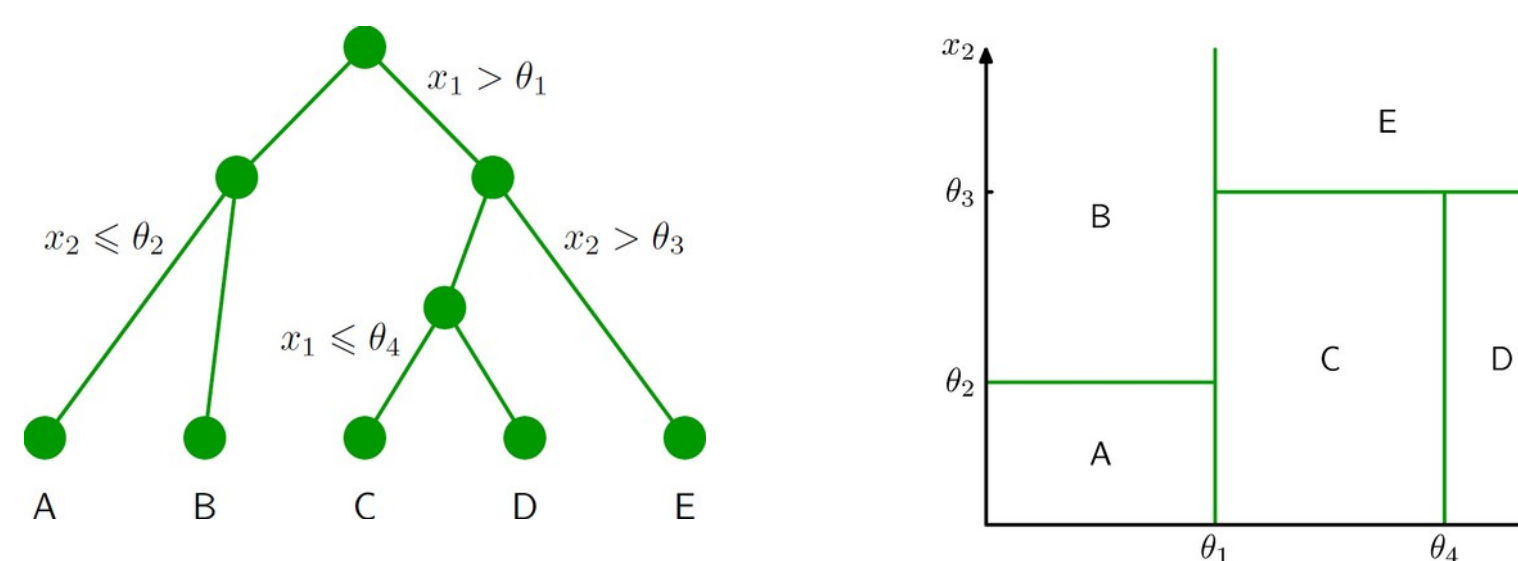

- Proste w interpretacji i wizualizacji
- Odporne na przypadki odstające od innych (*outliers*).
- Słabe zmienne są ignorowane.
- Bardzo szybki trening oraz klasyfikacja.
- Niestety: **czułe na fluktuacje, niestabilne.**

 $\overline{x}_1$ 

### **Budowanie drzewa**

- Zaczynamy budowę drzewa od korzenia.
- Dzielimy zbiór treningowy na dwa poprzez cięcie "najlepiej separujące" na najlepszej zmiennej.
- Powtarzamy procedurę aż spełnione zostaną warunki końcowe, np. liczba liści, liczba przypadków w liściu itd.
- Stosunek S/B w liściu określa klasyfikację (binarnie sygnał, tło lub liczba rzeczywista określająca prawdopodobieństwo, że jest to sygnał).

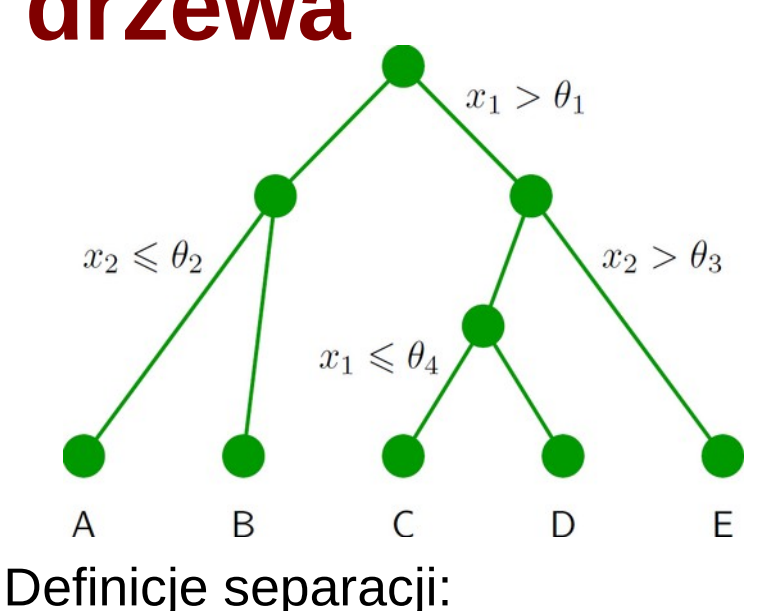

● indeks Gini: (*Corrado Gini 1912, używany np. do mierzenia nierównomierności dochodów*)

p (1-p) : p= P(sygnał), *purity*

- Entropia wzajemna:  $-(p \ln p + (1-p) \ln(1-p))$
- Błędna identyfikacja:
	- 1-max(p,1-p)

## **AdaBoost - łączenie klasyfikatorów**

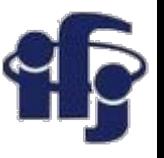

- **Problem: czy mając słaby klasyfikator Zbuduj drzewo decyzyjne można go poprawić?**
- **Odpowiedź: tak, stosując go wiele razy.**
- Najczęściej używany algorytm: **AdaBoost**  (Freund & Schapire 1996 – nagroda Gödla)
- Zwiększ wagi źle sklasyfikowanych przypadków
- Powtarzaj wiele razy (typowo 100-1000)
	- Klasyfikuj przypadki na podstawie "głosowania" wszystkich drzew.

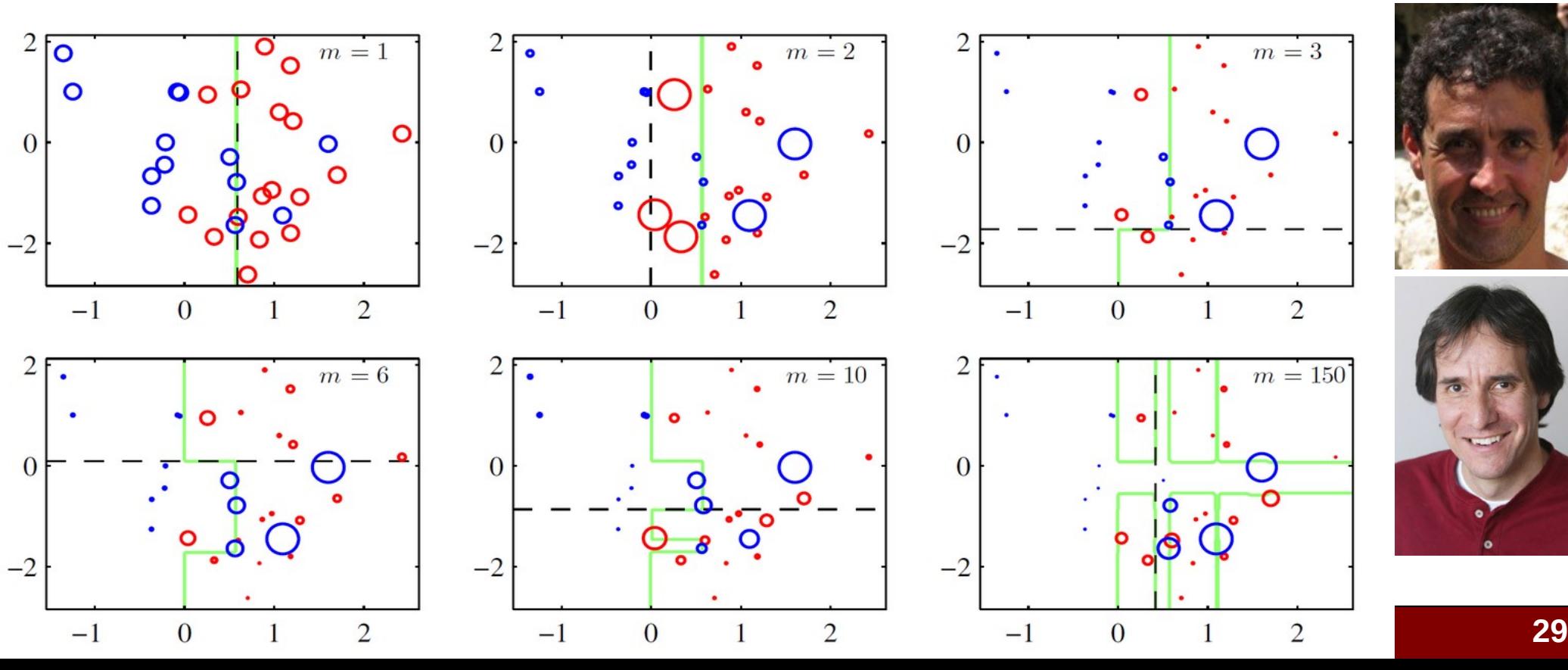

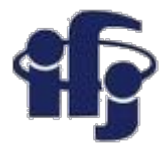

### **AdaBoost**

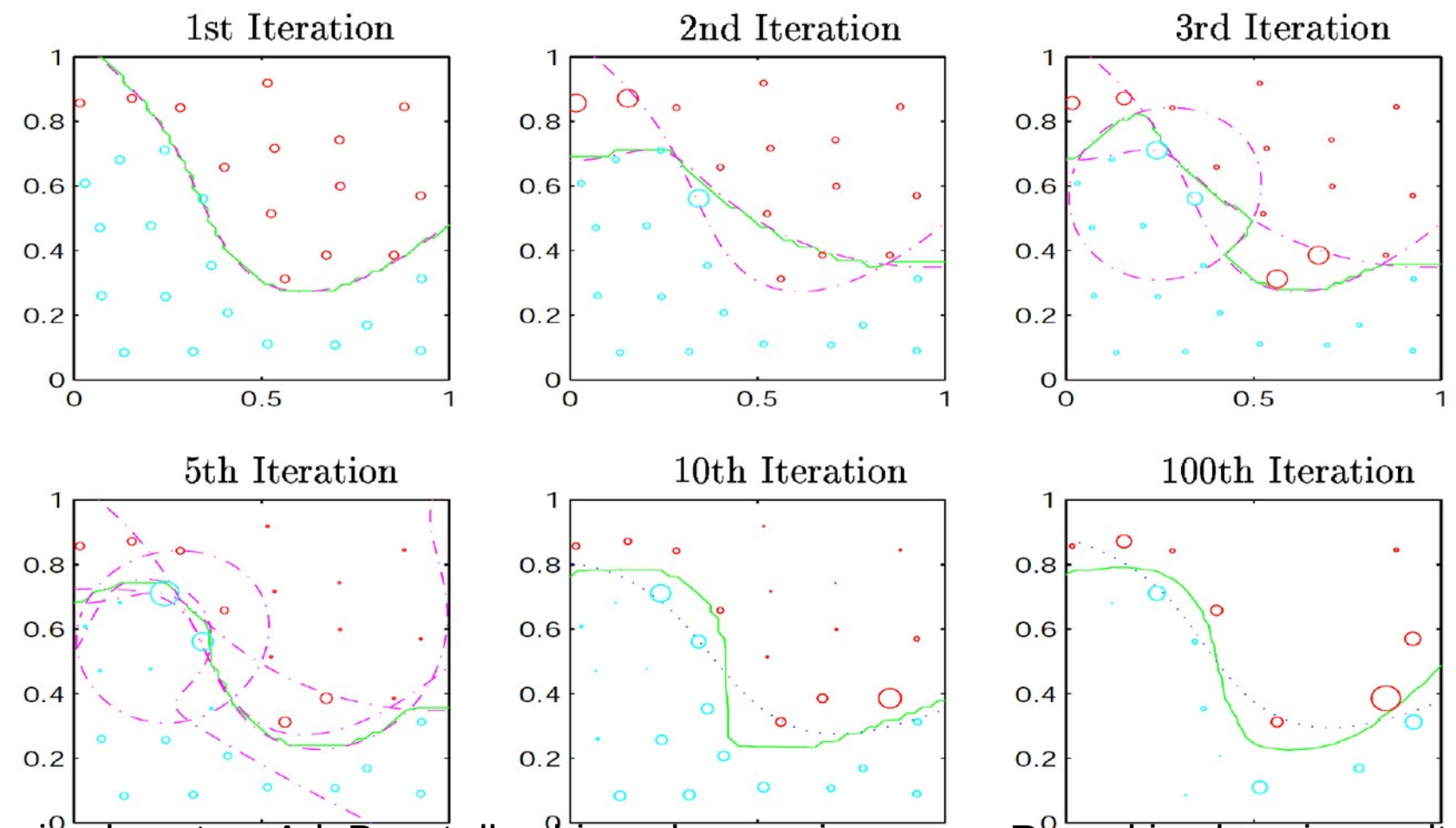

Działanie algorytmu AdaBoost dla zbioru dwuwymiarowego. Rysunki pokazują rezultaty działania klasyfikatora po pierwszej, drugiej, trzeciej, piątej, dziesiątej i setnej iteracji. Linia ciągła obrazuje działanie kombinowanego klasyfikatora, linia przerywana granice klas otrzymanych z poszczególnych klasyfikatorów. Dla dwóch ostatnich rysunków linią przerywaną zaznaczono granice otrzymane za pomocą algorytmu bagging (zaraz o tym będzie).

#### **18.11.2020 M. Wolter, Machine Learning 30**

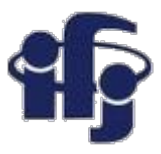

### **Wzmacnianie klasyfikatora**

- Boosting, bagging w ,,magiczny'' sposób otrzymujemy silny klasyfikator ze słabego.
- **Przeważnie używane do wzmacniania drzew decyzyjnych Boosted Decision Trees BDT.**
- Dobre wyniki bez pracochłonnego dopasowywania parametrów:

"*the best out-of-box classification algorithm*".

- Stosunkowo odporny na przeuczenie.
- Obecnie bardzo modny i często stosowany. I to z dobrymi skutkami!

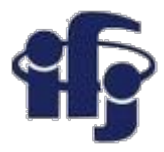

### **Trochę programowania**

● Dodajmy klasyfikację i regresję za pomocą Boosted Decision Trees do naszych problemów klasyfikacji i regresji:

[https://github.com/marcinwolter/DeepLearning\\_2020/blob/main/wyk%C5%82](https://github.com/marcinwolter/DeepLearning_2020/blob/main/wyk%C5%82ad_1a.ipynb) [ad\\_1a.ipynb](https://github.com/marcinwolter/DeepLearning_2020/blob/main/wyk%C5%82ad_1a.ipynb)

[https://github.com/marcinwolter/DeepLearning\\_2020/blob/main/cwiczenia\\_1a.](https://github.com/marcinwolter/DeepLearning_2020/blob/main/cwiczenia_1a.ipynb) [ipynb](https://github.com/marcinwolter/DeepLearning_2020/blob/main/cwiczenia_1a.ipynb)

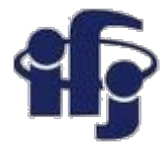

### **Podsumowanie**

- Potrafimy użyć sieci neuronowej oraz Boosted Decision Trees BDT
- ●Następnym razem zbudujemy pierwszą głęboką sieć neuronową z użyciem pakietu KERAS + TensorFlow